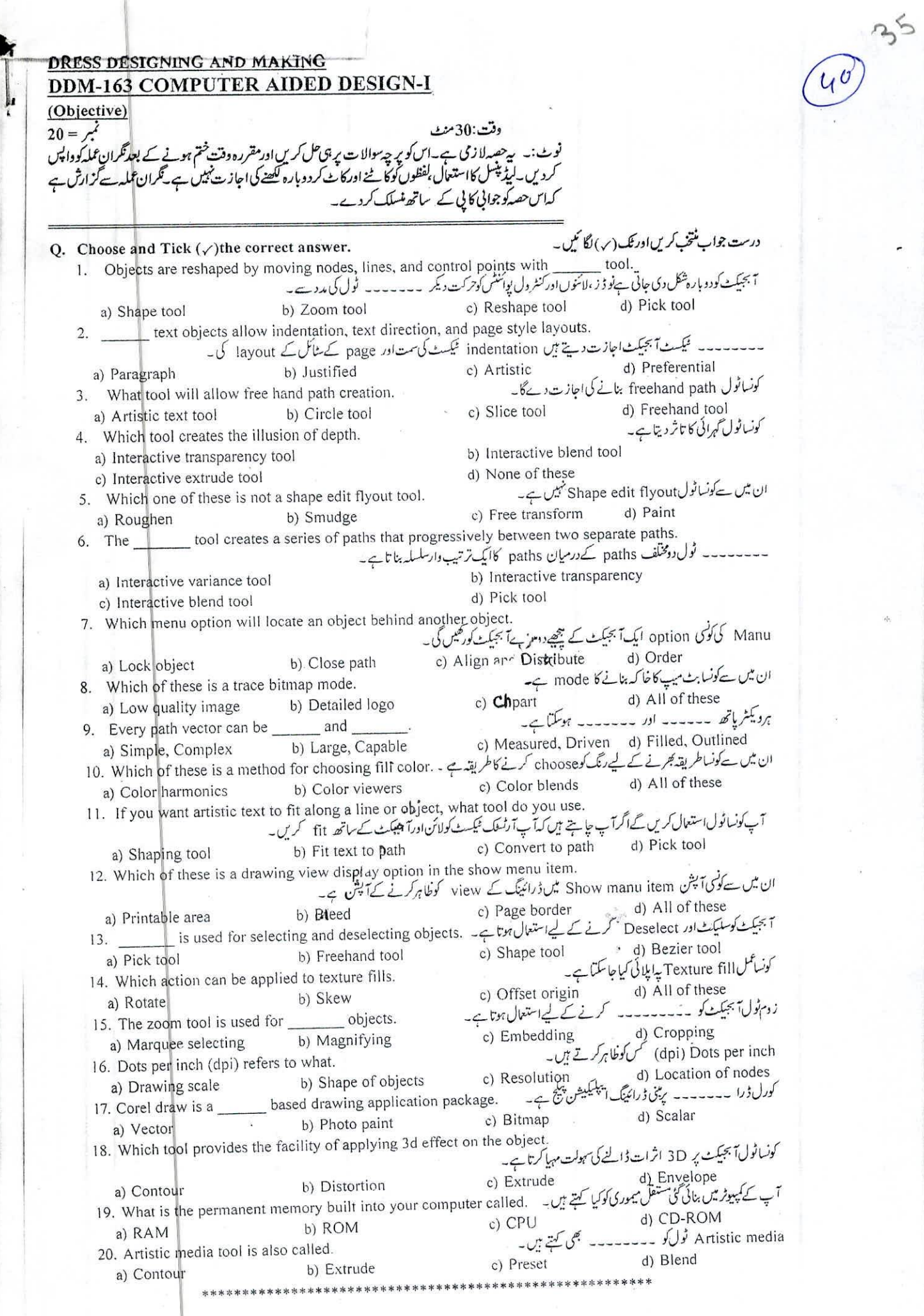

**i.**

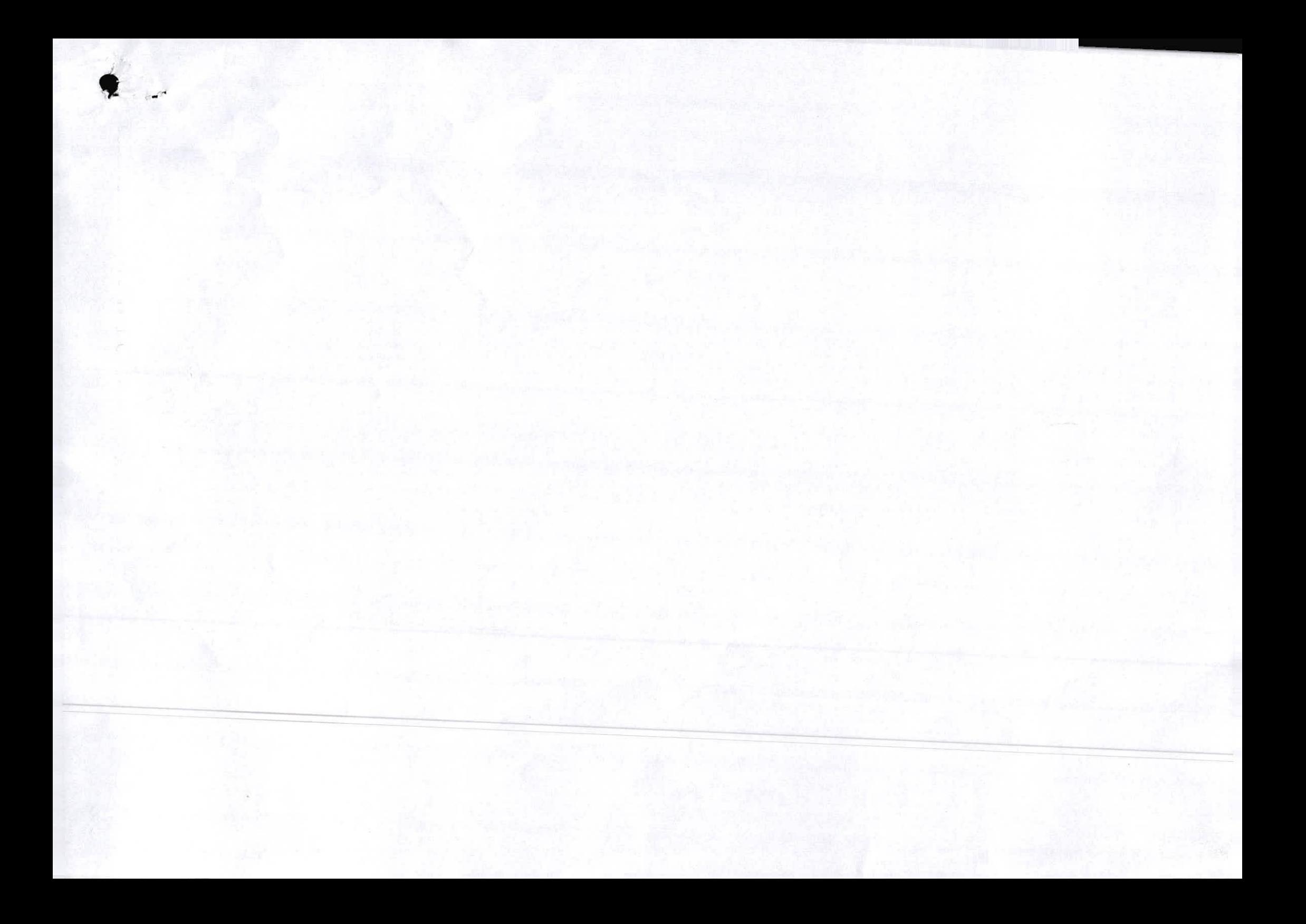

## DRESS DESIGNING AND MAKING DDM-163 COMPUTER AIDED DESIGN-I (Subjective)

Time: 2:30 Hours Marks: 80

**I**

**P**

## SECTION-I

Marks: 80<br>50 = (25x2) - كونى سے 25سوالوں كے مختصر جوا<br>5 ينااورانغار ميشن ميں كيافرق ہے۔<br>آبجيك پرويلڈ نگ كے اثر ات كى وضاحت كريں۔ Write short answers to any twenty five (25) questions. پردانی کے 25سرالوں کے مختصر جواب بھیں۔ Write short answers to any twenty five (25) questions. Q. <sup>1</sup> 1. What is difference between data and information. 2. Explain welding effect of objects. 3. What is purpose of bezier tool. Bezier ٹول کا کیامقصد ہے۔ Define resolution. 4. Resolution کیاہے۔ 5. What is manu bar. Manu Bar 6. How many types of color fill. رنگ کوبھرنے کے کتنے طریقے ہیں۔ 7. Define eyedropper tool. Evedroper ٹول کی تعریف کریں۔ 8. Define extrude tool. Extrude ٹول کی تعریف کریں۔<br>زومٹول کےاستعال کی وضاحت کریں۔ 9. Explain about uses of zoom tool. 10. How you can link paragraph frames. آپ پیراگراف فریم کوکسے جوڑ کتے ہیں۔ 11. What is interface. Interface کیاہوتا ہے۔<br>عیب ٹول کا کیا مقصد ہے۔ 12. What is purpose of shape tool. 13. Define corel draw with examples. کورل ڈیرا کی تعریف کریں۔<br>کورل ڈیرا میں ٹرانسفارمیشن کیا ہوتی ہے۔ 14. What is transformation in corel draw. 15. Write five output devices. بانچ آؤٹ پٹ ڈیوائسز لکھیں۔ پی<br>Envelope کےاثرات کے بارے میں وضاحت کریں۔ 16. Explain about effects of envelopes. 17. What is spell check. Spell Check کیاہوتا ہے۔<br>ایک آبجبکٹ کوسلیکٹ کسےکرتے ہیں۔ 18. How to select an object. Customization کیاہوتی ہے۔ 19. What is customization. ۔<br>آبجیکٹ پرویلدنگ کےانژات کی وضاحت کریں۔ 20. Explain welding effect of objects. 21. Which type of text we use for title. Title کے لیے ٹیکٹ کی کوکی قسم استعال ہوتی ہے۔ 22. Define outline tool. Outline ٹول کی تعریف کریں۔ Transperency کا کیا مطلب ہے۔ 23. What is meant by transparency. کورل ڈرامیں سرکل بنانے کاطر لف<sup>یا</sup>کھیں۔ Write the method to draw a circle in corel draw. 24. ے ہیں۔ $\overline{z}$  Save 25. How to save different documents. 26. How to finish fill color from any object. ہے *جرے ہوئے ر*نگ کو کہیے ختم کرتے ہیں۔ 27. What is file management. کمپیوٹر کی تعریف کریں۔ 28. Define computer. ڈاکر کیاہوتے ہیں۔<br>Flyout کی تعریف بیان کریں۔ 29. What is docker. 30. Define flyout. ایک دائرہ میں پٹ<sub>ی</sub>رن کوکسے Fill کیاجا تاہے۔ 31. How to fill pattern in <sup>a</sup> circle. .<br>بی بھی<del>آ</del> بجیکٹ کی کالی گیسے بناتے ہیں۔ 32. How to make <sup>a</sup> copy of any object. ایپلیکیشن سافٹ دئیر کیاہوتے ہیں۔<br>بٹ میپ اورو یکٹر گرافٹس میں کیافزق ہے۔<br>Eyedropper Tool کی تعریف کریں۔ 33. What is application software. What is the difference between bitmap and vector graphics. 34. Define eyedropper tool. 35. What is meant by powerclip. Powerclip ہےکیام ادے۔ 36. .<br>كورل ڈراميں آٹو Backup 37. What is the Auto Backup in Corel Draw. SECTION-II 30 = (10 x ) ) كوئي سے3 سوالوں کےتفصیلی جواب کھیں۔ Note: Write detail answer any three (3) questions. کورل ڈیرا کی *تعریف کریں ا*ورکورل ڈیرا کے ٹول بکس پرنوٹ کھیں۔ Q. 2 Define corel draw and write a note on toolbox of corel draw. تمام Steps تفصیل کے ساتھ لکھیں۔ . .Q. 3 How to install corel draw. Write all steps with detail كورل ذراميں بنيادى اشكال كى تتى قسميں ہيں مثالوں كے ساتھ واضح كريں۔<br>ناميں دى گئى اصطلاحات كى وضاحت كريں۔<br>ذيل ميں دى گئى اصطلاحات كى وضاحت كريں۔ Q. 5 Explain following terms. i) Input devices ii) Types of text in corel draw دینے گئے ٹا پکس رپوٹ کھیں۔<br>Write a note on given topics. میں سے سیاست السلام کی میں اس ایک میں اس این کا پاکستان کے بالیکس رپوٹ کی کہ اس Q. 6 i) Contour ii) Weld iii) Distortion iv) Extrude v) Trim \*\*\*\*\*\*\*\*\*\*\*\*\*\*\*\*\*\*\*\*\*\*\*\*\*\*\*\*\*\*\*\*\*\*\*\*\*\*\*\*\*\*\*\*\*\*\*\*'K\*\*\*\*\*\*\*\*\*\*

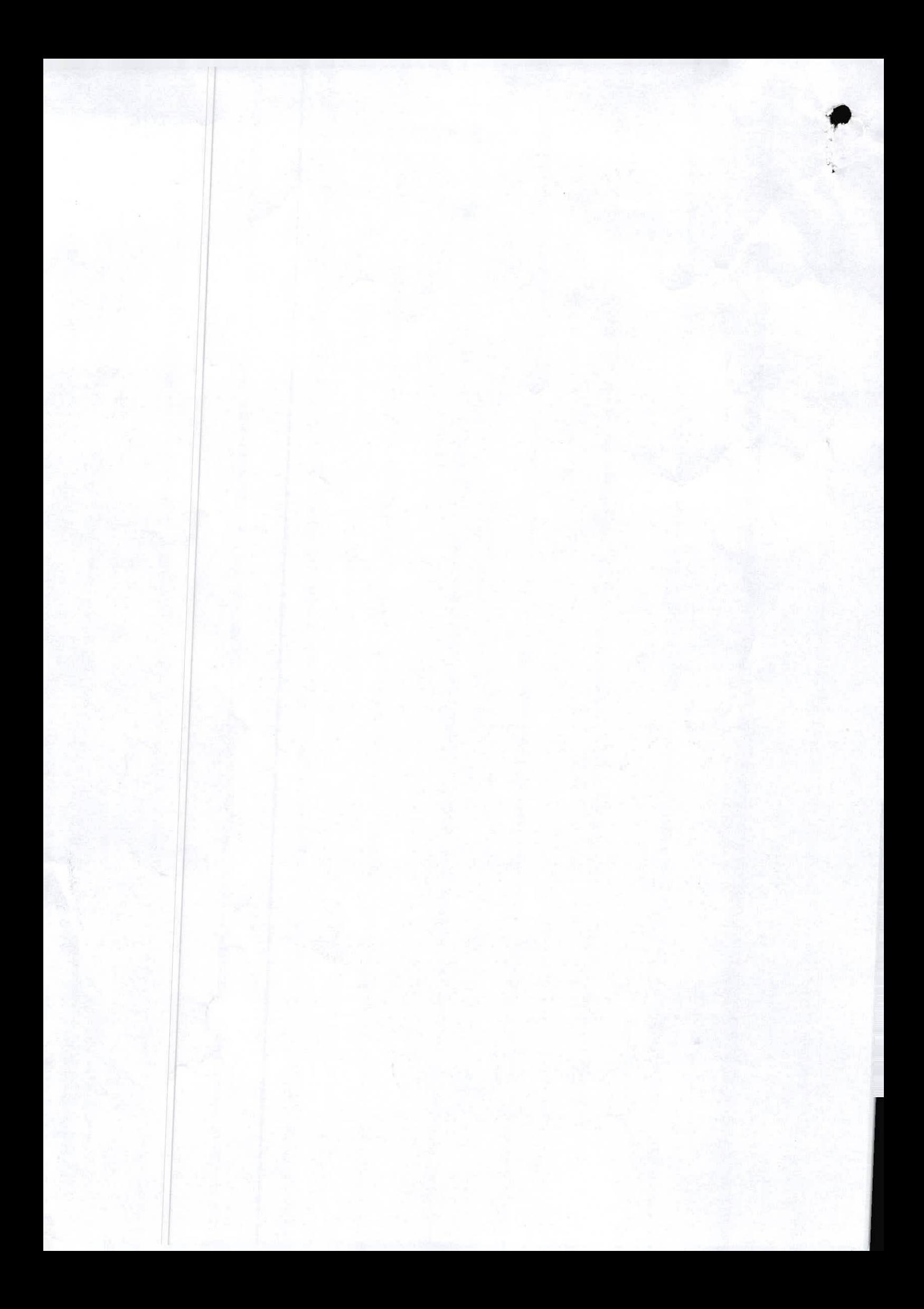